Paper Reference(s)

# **Edexcel GCE - Mechanics M1**

## Thursday 7 June 2007 - Morning

## Time: 1 hour 30 minutes

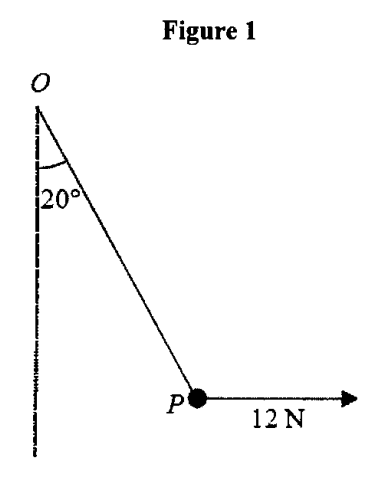

A particle  $P$  is attached to one end of a light inextensible string. The other end of the string is attached to a fixed point  $O$ . A horizontal force of magnitude 12 N is applied to  $P$ . The particle P is in equilibrium with the string taut and OP making an angle of  $20^{\circ}$  with the downward vertical, as shown in Figure 1.

Find

the control of the control of

 $\mathbf{1}$ .

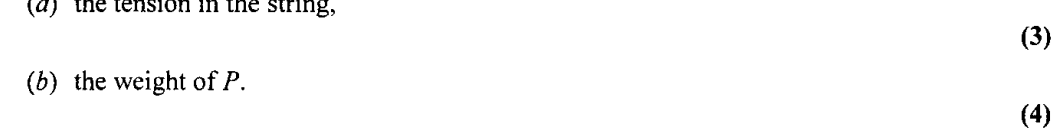

 $2.$ Two particles  $A$  and  $B$ , of mass 0.3 kg and  $m$  kg respectively, are moving in opposite directions along the same straight horizontal line so that the particles collide directly.<br>Immediately before the collision, the speeds of A and B are 8 m s<sup>-1</sup> and 4 m s<sup>-1</sup> respectively. In the collision the direction of motion of each particle is reversed and, immediately after the collision, the speed of each particle is  $2 \text{ m s}^{-1}$ .

Find

 $(3)$ 

٠

(b) the value of  $m$ .

<sup>(</sup>a) the magnitude of the impulse exerted by  $B$  on  $A$  in the collision,

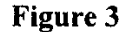

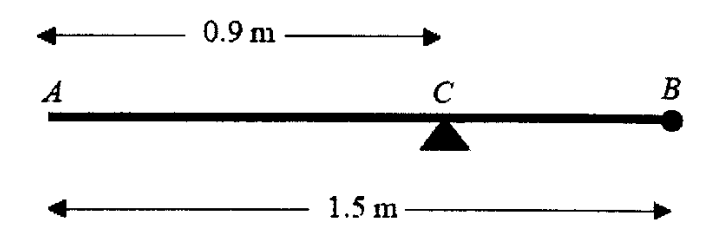

A uniform rod AB has length 1.5 m and mass 8 kg. A particle of mass  $m$  kg is attached to the rod at B. The rod is supported at the point C, where  $AC = 0.9$  m, and the system is in equilibrium with  $AB$  horizontal, as shown in Figure 2.

(a) Show that  $m = 2$ .

A particle of mass 5 kg is now attached to the rod at  $A$  and the support is moved from  $C$  to a point  $D$  of the rod. The system, including both particles, is again in equilibrium with  $AB$ horizontal.

(b) Find the distance  $AD$ .

A car is moving along a straight horizontal road. At time  $t = 0$ , the car passes a point A with 4. speed 25 m s<sup>-1</sup>. The car moves with constant speed 25 m s<sup>-1</sup> until  $t = 10$  s. The car then decelerates uniformly for 8 s. At time  $t = 18$  s, the speed of the car is  $V \text{ m s}^{-1}$  and this speed is maintained until the car reaches the point B at time  $t = 30$  s.

(a) Sketch a speed–time graph to show the motion of the car from  $A$  to  $B$ .

 $(3)$ 

 $(4)$ 

 $(5)$ 

Given that  $AB = 526$  m, find

(b) the value of  $V$ ,

(c) the deceleration of the car between  $t = 10$  s and  $t = 18$  s.

 $(5)$ 

Figure 3

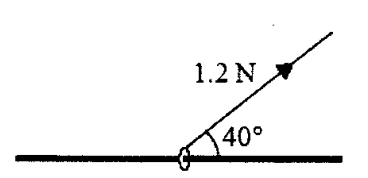

A small ring of mass 0.25 kg is threaded on a fixed rough horizontal rod. The ring is pulled upwards by a light string which makes an angle 40° with the horizontal, as shown in Figure 3. The string and the rod are in the same vertical plane. The tension in the string is 1.2 N and the coefficient of friction between the ring and the rod is  $\mu$ . Given that the ring is in limiting equilibrium, find

 $(a)$  the normal reaction between the ring and the rod,

(b) the value of 
$$
\mu
$$
.

 $(4)$  $(6)$ 

6.

5.

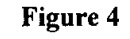

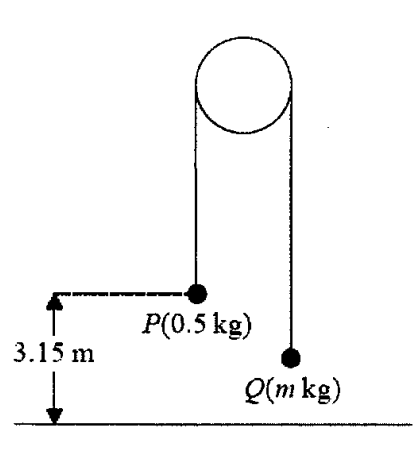

Two particles P and Q have mass 0.5 kg and m kg respectively, where  $m < 0.5$ . The particles are connected by a light inextensible string which passes over a smooth, fixed pulley. Initially  $P$  is 3.15 m above horizontal ground. The particles are released from rest with the string taut and the hanging parts of the string vertical, as shown in Figure 4. After P has been descending for 1.5 s, it strikes the ground. Particle  $P$  reaches the ground before  $Q$  has reached the pulley.

(a) Show that the acceleration of P as it descends is 2.8 m s<sup>-2</sup>.

 $(3)$ 

- (b) Find the tension in the string as  $P$  descends.
- (c) Show that  $m = \frac{5}{18}$ .

 $(4)$ 

 $(3)$ 

( $d$ ) State how you have used the information that the string is inextensible.

When  $P$  strikes the ground,  $P$  does not rebound and the string becomes slack. Particle  $Q$  then moves freely under gravity, without reaching the pulley, until the string becomes taut again.

- (e) Find the time between the instant when P strikes the ground and the instant when the string becomes taut again.
- A boat  $B$  is moving with constant velocity. At noon,  $B$  is at the point with position vector 7.  $(3i - 4j)$  km with respect to a fixed origin O. At 1430 on the same day, B is at the point with position vector  $(8i + 11j)$  km.
	- (a) Find the velocity of B, giving your answer in the form  $pi + qj$ .

At time  $t$  hours after noon, the position vector of  $B$  is **b** km.

(b) Find, in terms of  $t$ , an expression for **b**.

Another boat C is also moving with constant velocity. The position vector of C, c km, at time  $t$  hours after noon, is given by

$$
\mathbf{c} = (-9\mathbf{i} + 20\mathbf{j}) + t(6\mathbf{i} + \lambda \mathbf{j}),
$$

where  $\lambda$  is a constant.

Given that  $C$  intercepts  $B$ ,

(c) find the value of  $\lambda$ ,

( $d$ ) show that, before C intercepts B, the boats are moving with the same speed.

**TOTAL FOR PAPER: 75 MARKS** 

#### **END**

 $(6)$ 

 $(1)$ 

 $(3)$ 

 $(5)$ 

 $(3)$ 

 $(3)$